## Trace of printNumbers()

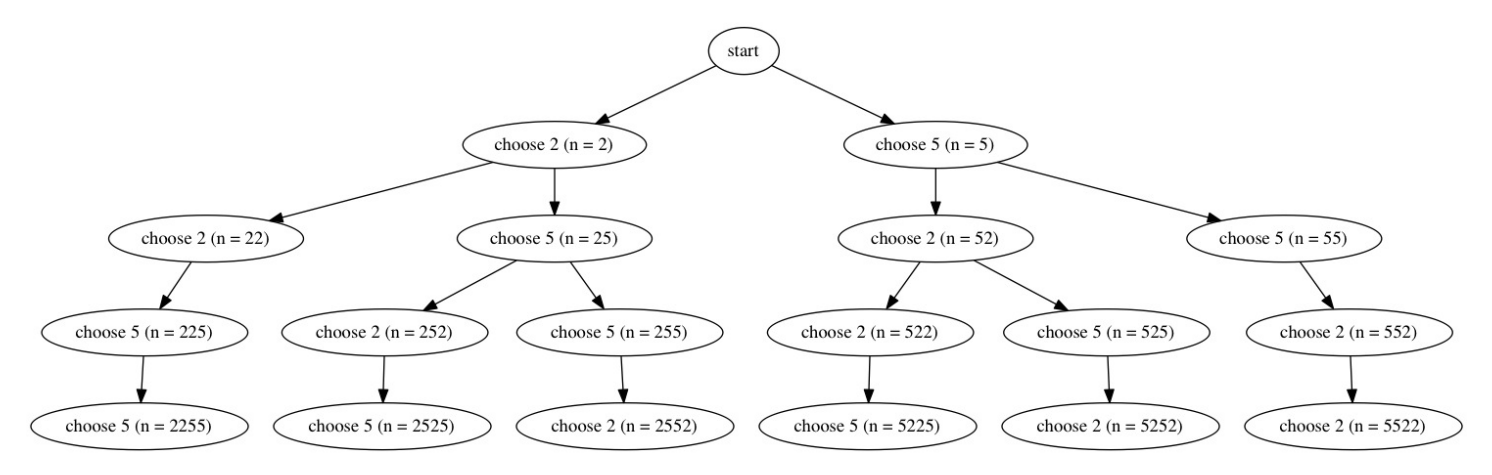

Trace of solve(1, 2)

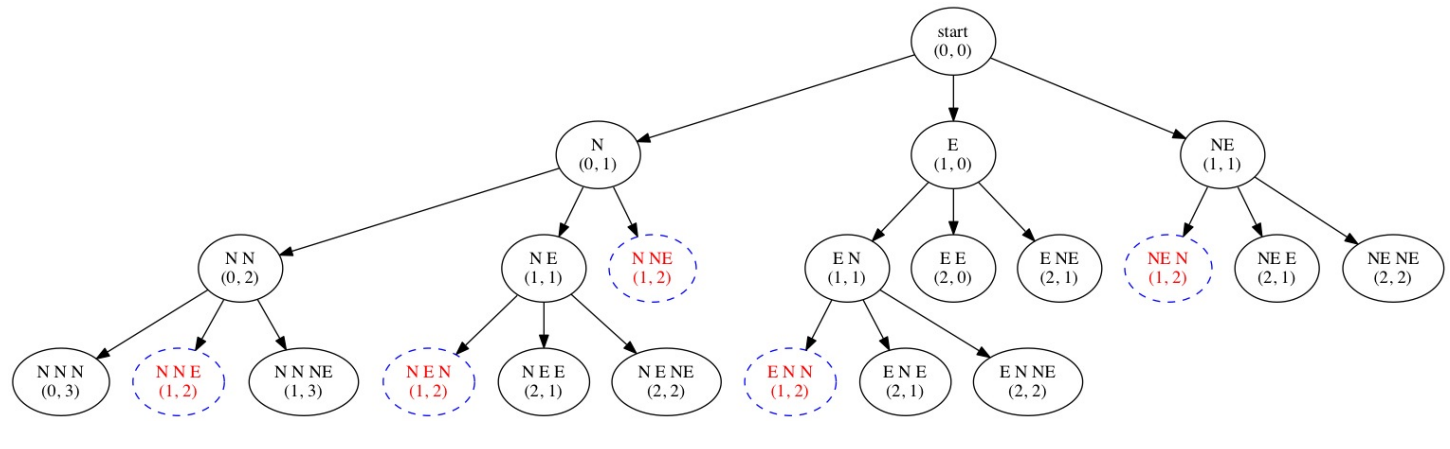

Trace of printBinary(3)

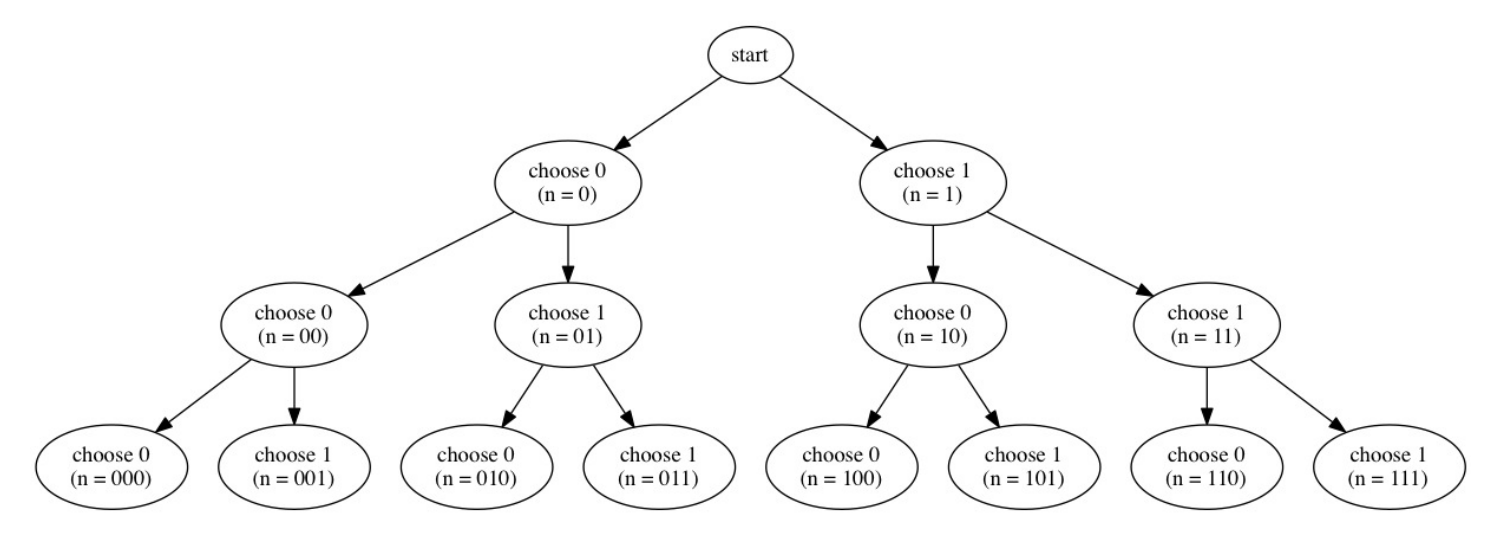